## Prestashop 1.7: Côté server

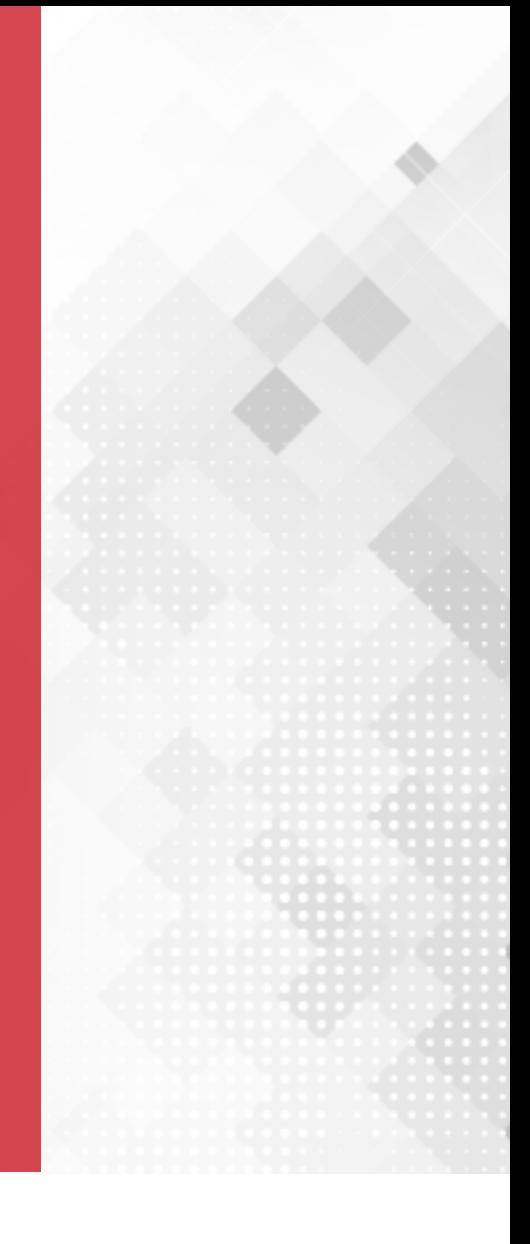

## **INSTALLATION DE PHP\_GD2.DLL**

## **INSTALLATION DE PHP\_GD2.DLL**

- ◼ Prestation a besoin de l'extension GD2 qui sert à redimensionner des images au moment de l'upload dans le back-office.
	- https://devdocs.prestashop.com/1.7/basics/installation/systemrequirements/
- Sur le serveur il faut:
	- $\blacksquare$  Ouvrir le fichier php.ini pour activer la ligne suivante: extension = php\_gd2.dll
	- Installer GD\_2 en fonction de la version de PHP (par ex pour PHP 7): apt-get install php-7.0-gd

## **PRÉ-REQUIS**

Exporter votre Base de données local. п

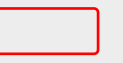